## **KMP DĄBROWA GÓRNICZA**

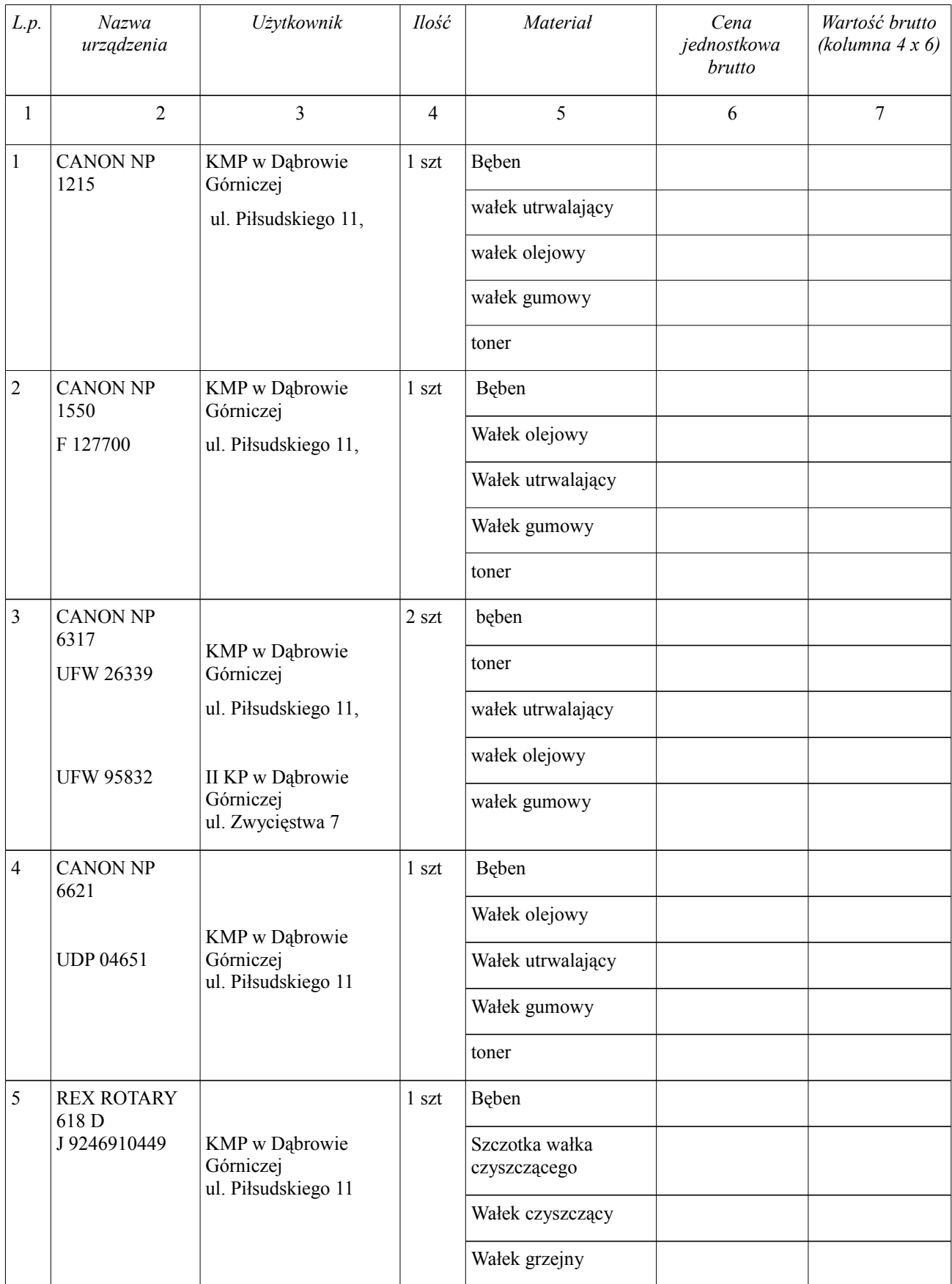

## **FORMULARZ CENOWY**

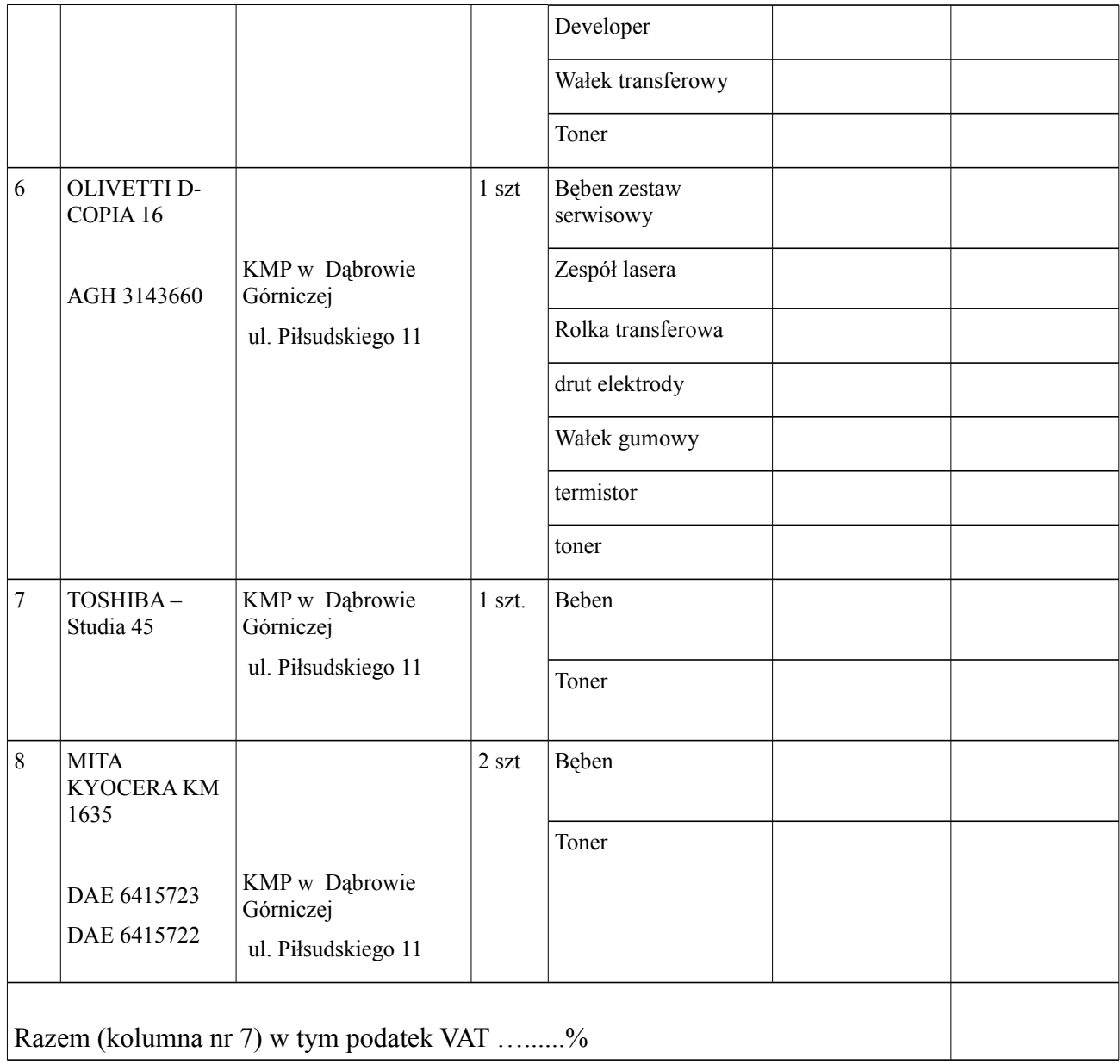

## **Razem 10 urządzeń**

Cena konserwacji …...........x ilość szt …..............urządzenia. = wartość brutto.......................w tym podatek VAT ……%

koszt naprawy urządzeń, wymiany części – bezpłatnie dojazd – bezpłatnie części nie ujęte w załączniku – cena zgodnie z cennikiem firmy obowiązującym na dzień zawarcia umowy, firma zobowiązana jest sporządzić protokół wymiany tych części ze wskazaniem ich kosztu. Wymiana część i naprawa – bezpłatnie

*Uwaga: format pliku PDF proszę wypełnić ręcznie*